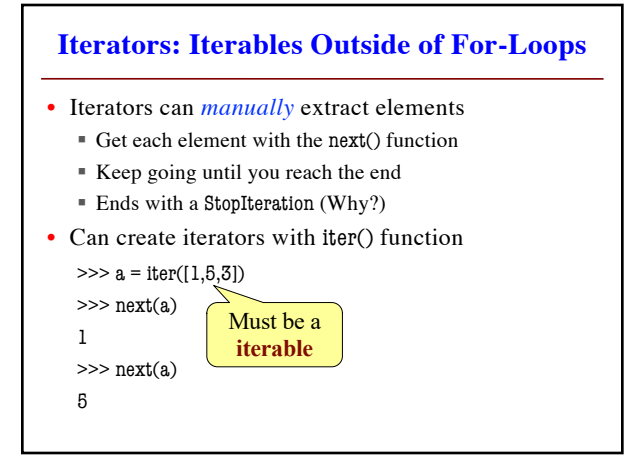

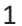

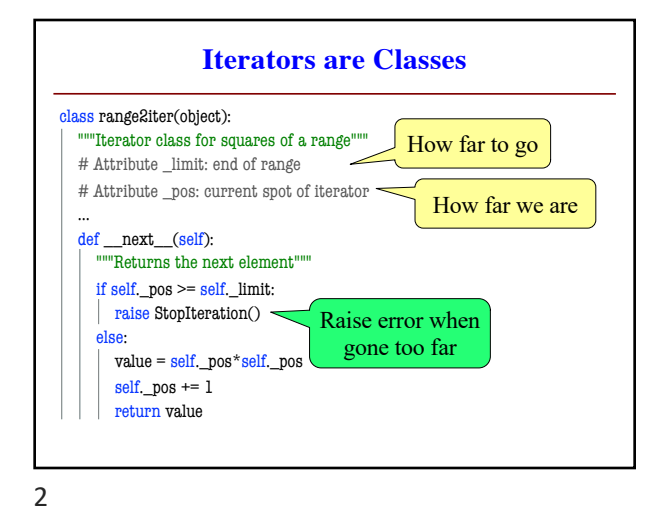

**Iterables are Also Classes** class range2(object): """Iterable class for squares of a range""" def \_\_init\_\_(self,n): """Initializes a squares iterable""" self.\_limit = n def \_\_iter\_\_(self): """Returns a new iterator""" return range2iter(self.\_limit) Defines the iter() function Returns an iterable

3

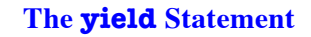

- Format: yield <expression>
	- § Used to produce a value
	- § But it **does not stop** the "function"
	- Useful for making iterators
- **But**: These are not normal functions
	- § Presence of a yield makes a **generator**
	- Function that returns an iterator

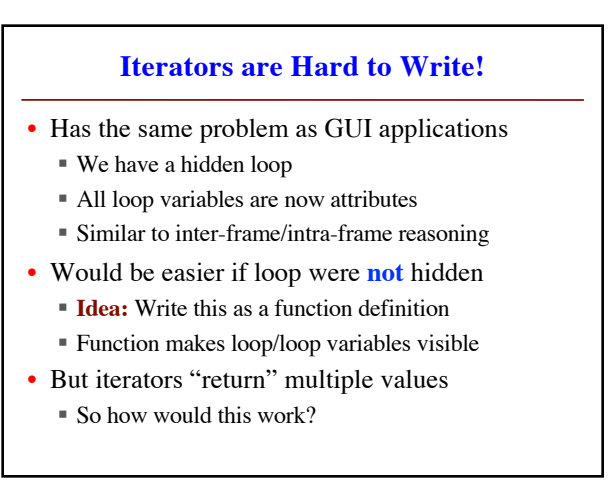

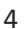

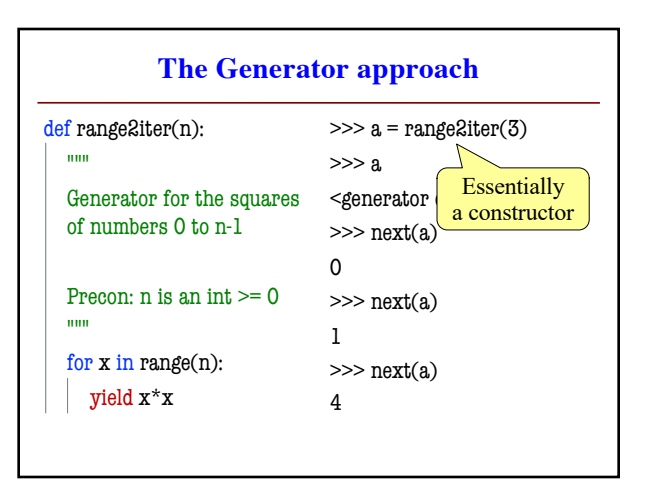

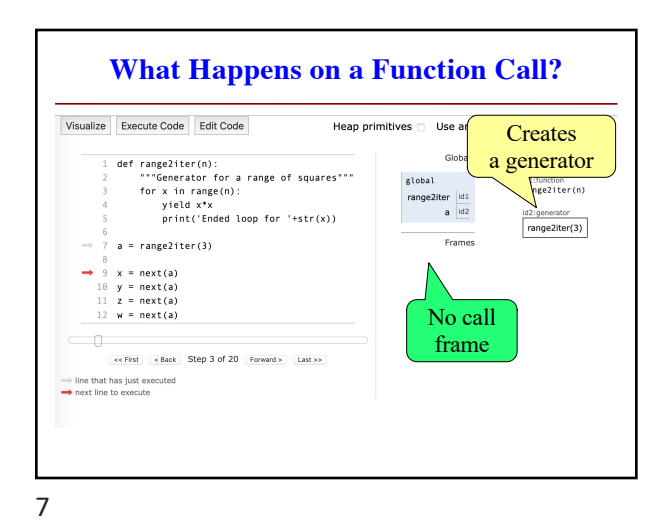

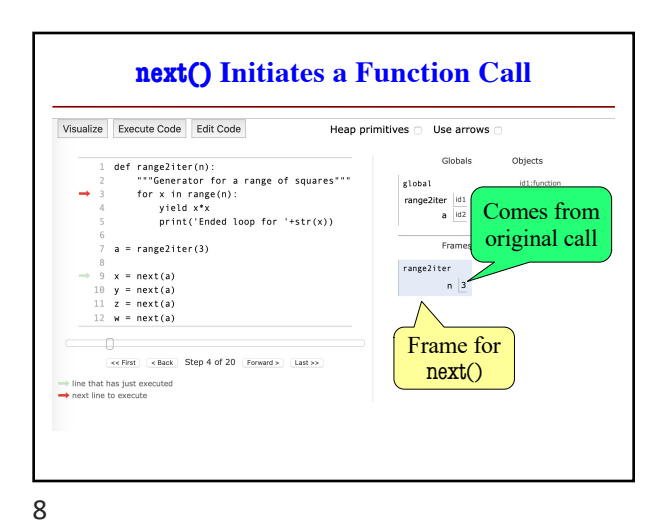

**Generators Are Easy** • They replace the **accumulator pattern** § Function input is an iterable (string, list, tuple) § Function output typically a transformed copy § **Old way:** Accumulate a new list or tuple § **New way:** Yield one element at a time • New way makes an **iterator** (not **iterable**) ■ So can only be used once! § But easily turned into a list or tuple

9

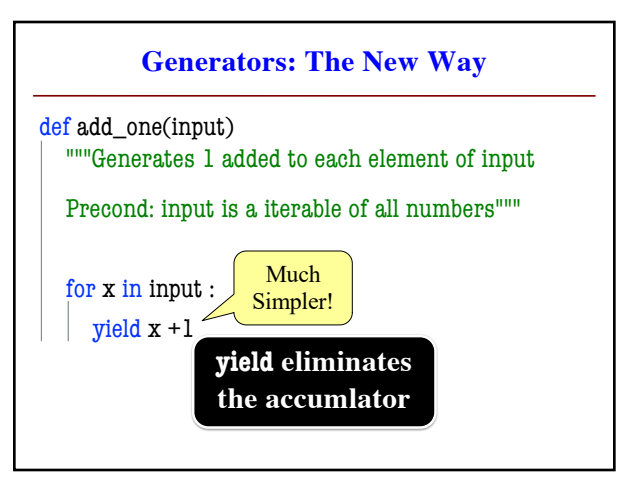

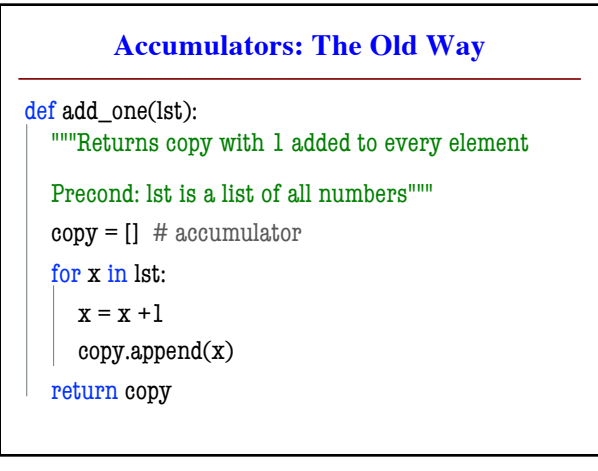

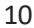

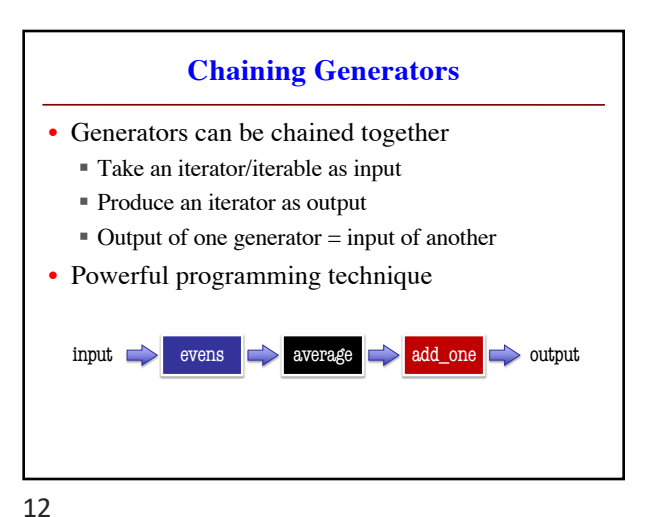